# "粤商通"冷藏冷冻食品贮存服务提供者备案模块 操作指南

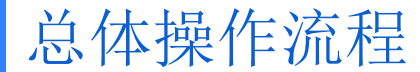

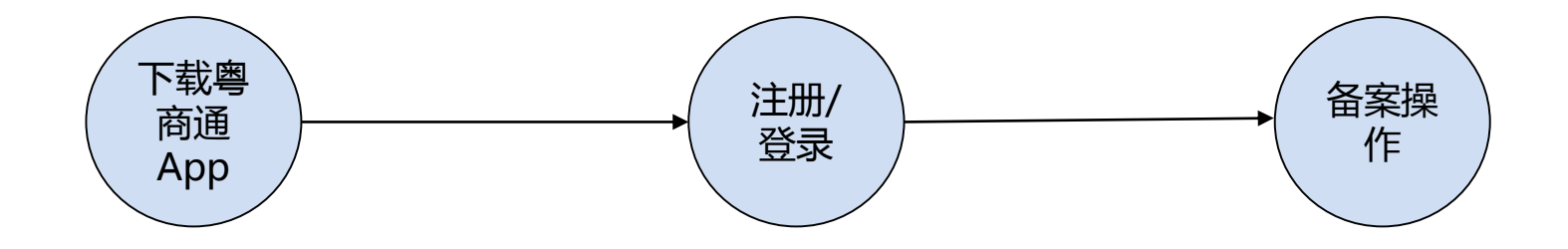

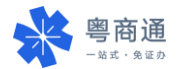

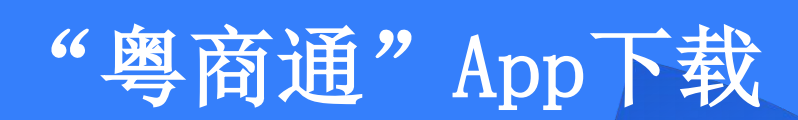

**17** 

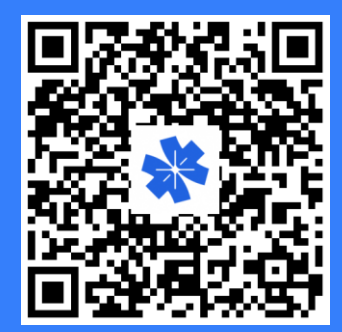

"粤商通"是企业专属移动应用平台,为广东省超过1300万商事主体提供政务服务、政策服务、公共服务和信息服务。将各层级 政府部门涉企服务集成到小小的APP上,一次登录即可享受企业开办、招投标、信用查询、创业补贴申请、融资 贷款等多项服务.

全部>

 $@$ 

suon

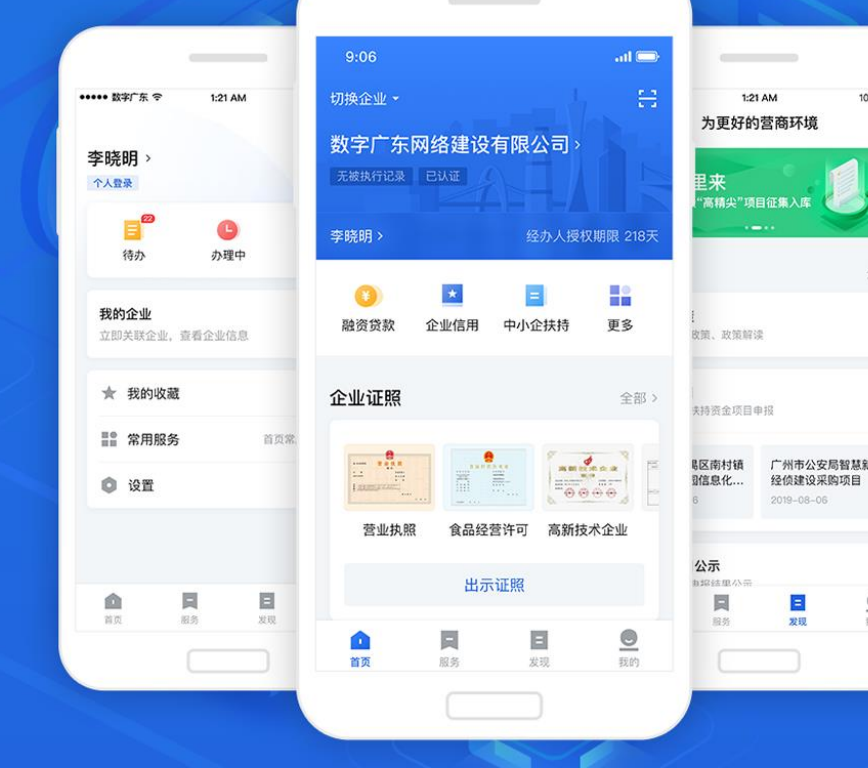

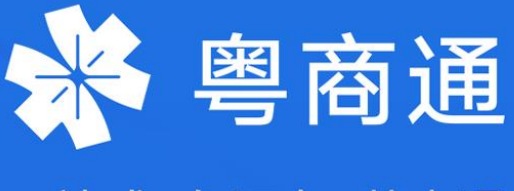

一站式·免证办·营商通

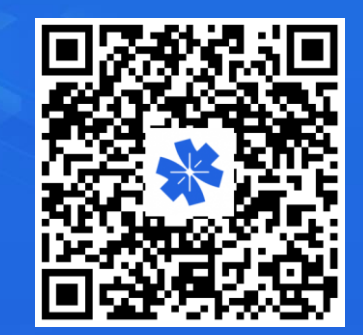

#### 请使用手机扫码下载粤商通APP

苹果商店、应用宝、华为手机市场、360手机助手、小米 手机市场、 OPPO手机市场、VIVO手机市场同步更新

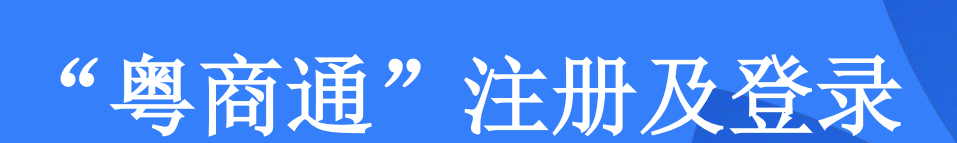

2

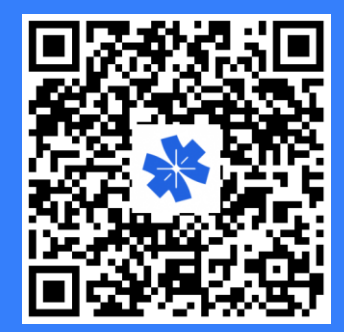

## 法定代表人 企业账户注册、认证和授权

2.1

### 法定代表人刷脸登录粤商通

在"粤商通"APP首页,点击「请登录] - 「人脸识别登录],输入身份信息,打开微信 "粤信签"小程序,完成人脸识别验证,再返回"粤商通"APP

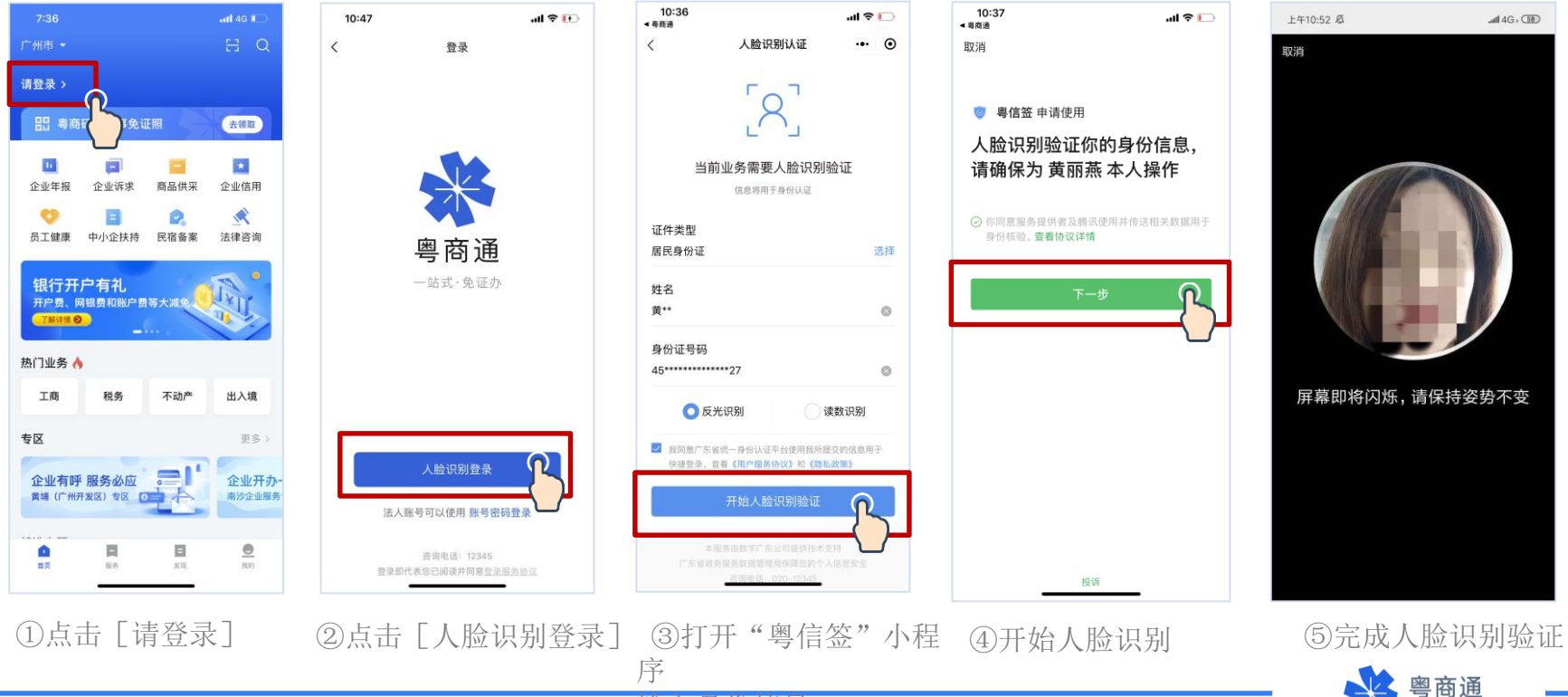

输入身份信息

一站式·免证办

### 法定代表人注册企业账户

个人刷脸登录后,办理业务时需[请选择办事企业]。首次关联需添加企业,添加后 将同步注册一个新的企业账号。在企业列表点击「选择办事],即可登录企业账户。

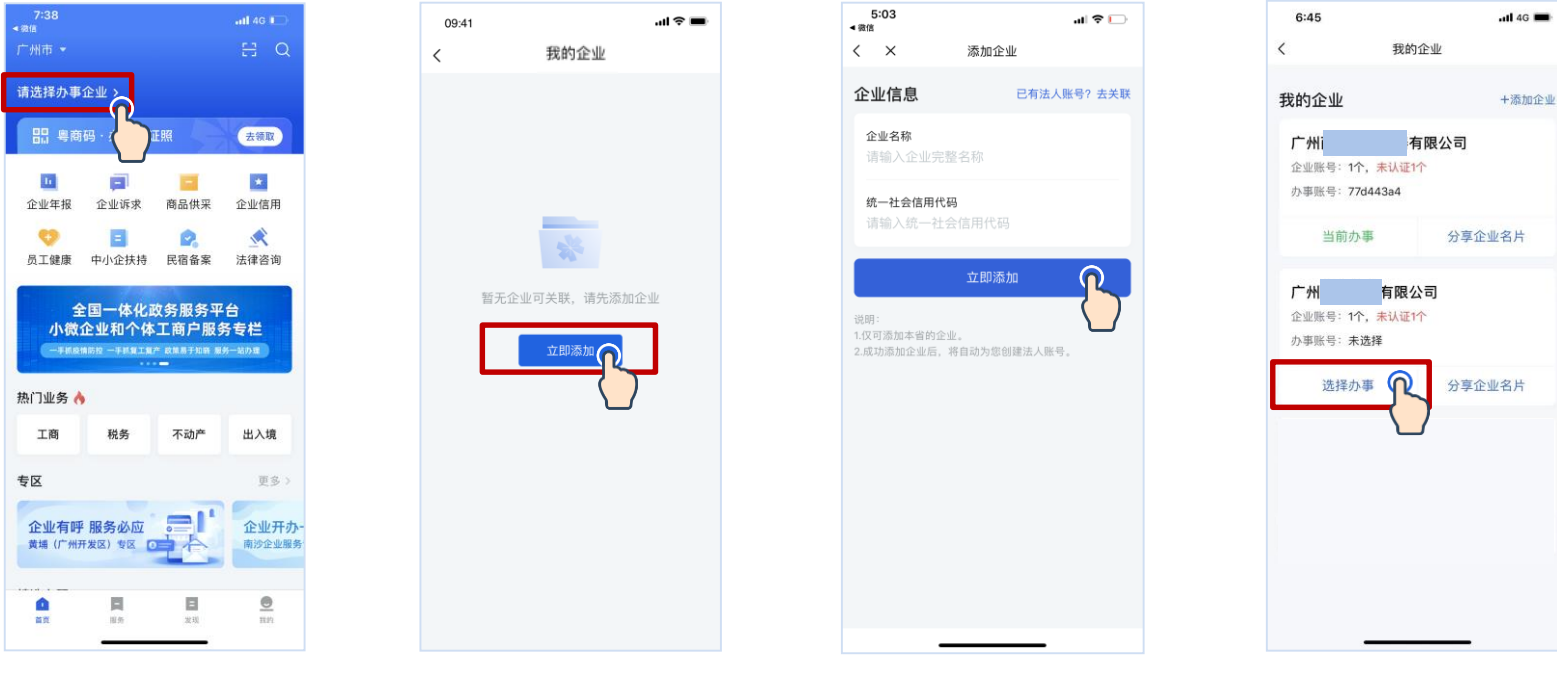

①点击 [ 请选择办事企业]②首次关联需要 [添加企业] ③输入企业信息,点击 ④点击 [选择办事] ,

[立即添加]

即可登录企业账号

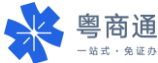

企业账户认证

部分业务办理需完成企业 账户认证。

法定代表人本人创建的企 业账号,账户可信等级为 [已认证]状态。

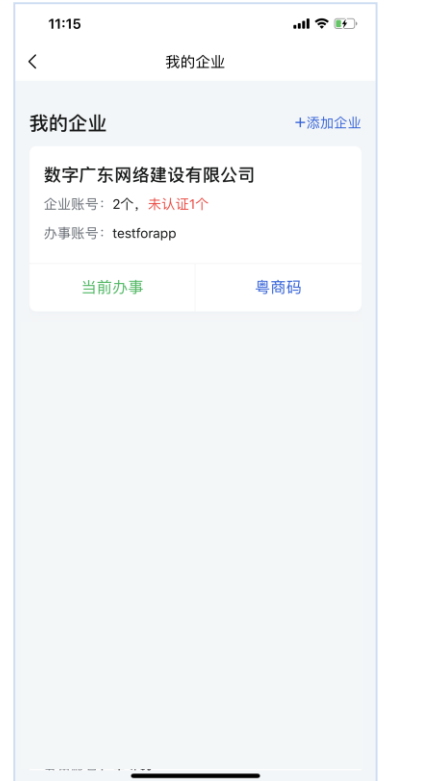

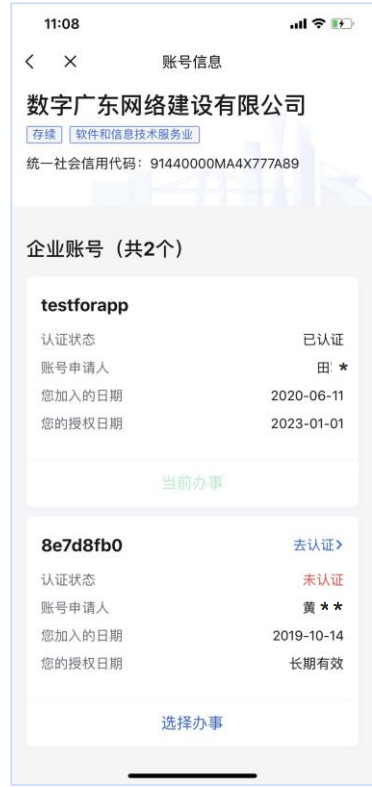

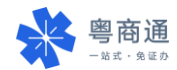

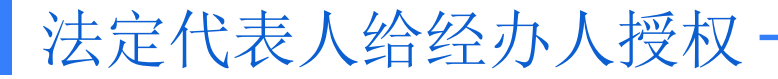

#### 法定代表人可点击「我的]-「切换企业]查看企业账号,在该账号下添加经办人,邀请经 办人刷脸认证,为其开通该企业账号的使用权限。

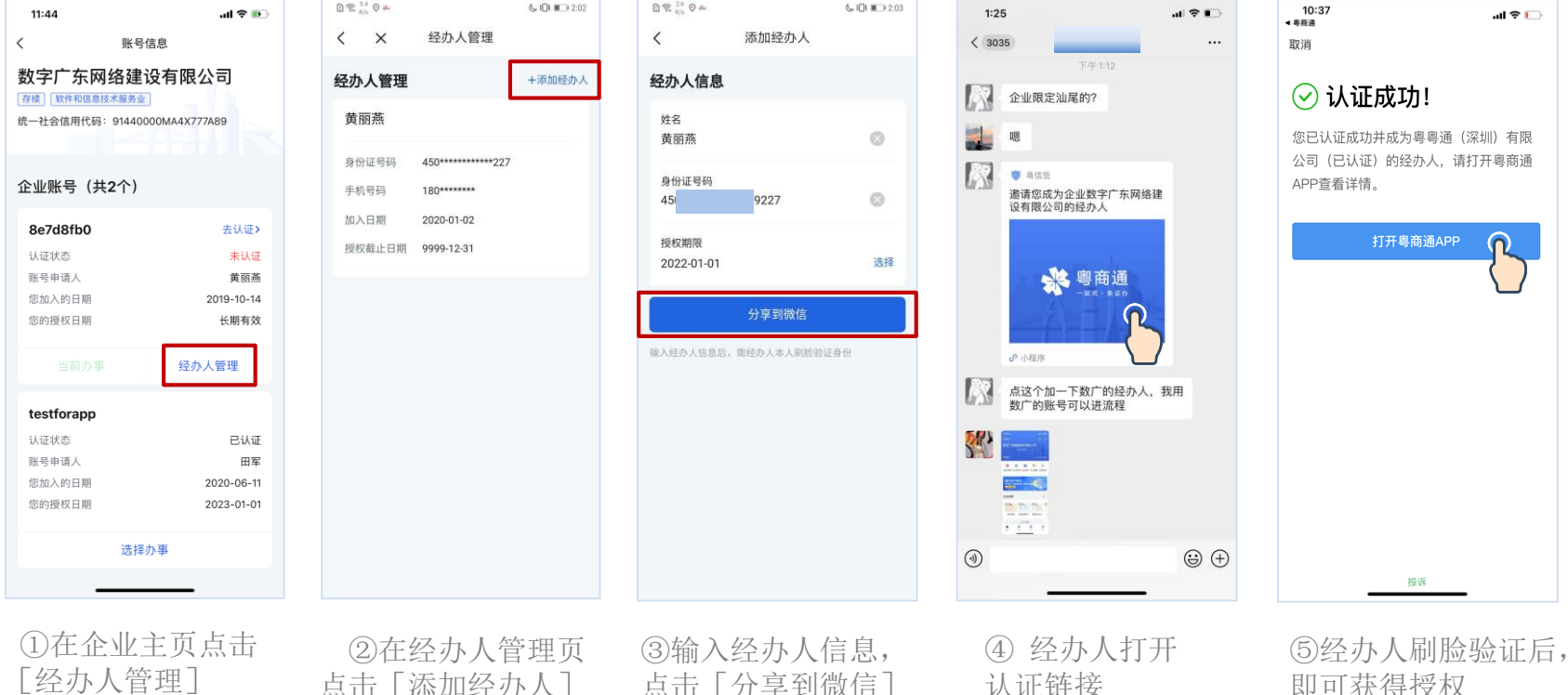

点击[添加经办人] 点击[分享到微信]

即可获得授权 一站式·免证办

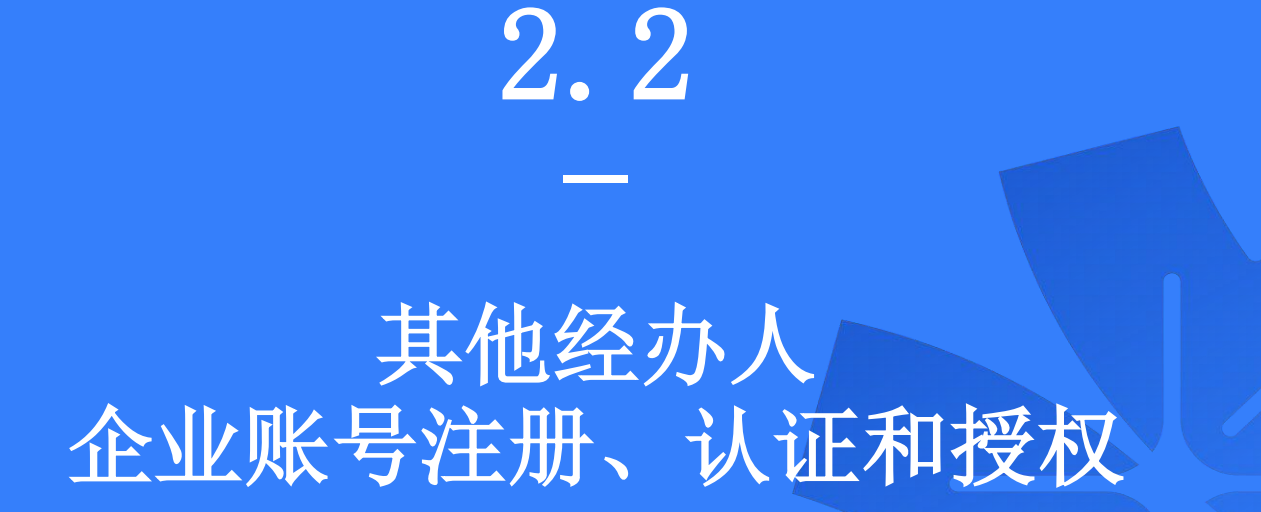

### 经办人刷脸登录粤商通

在"粤商通"APP首页,点击「请登录] - 「人脸识别登录],输入身份信息,打开微信 "粤信签"小程序,完成人脸识别验证,再返回"粤商通"APP

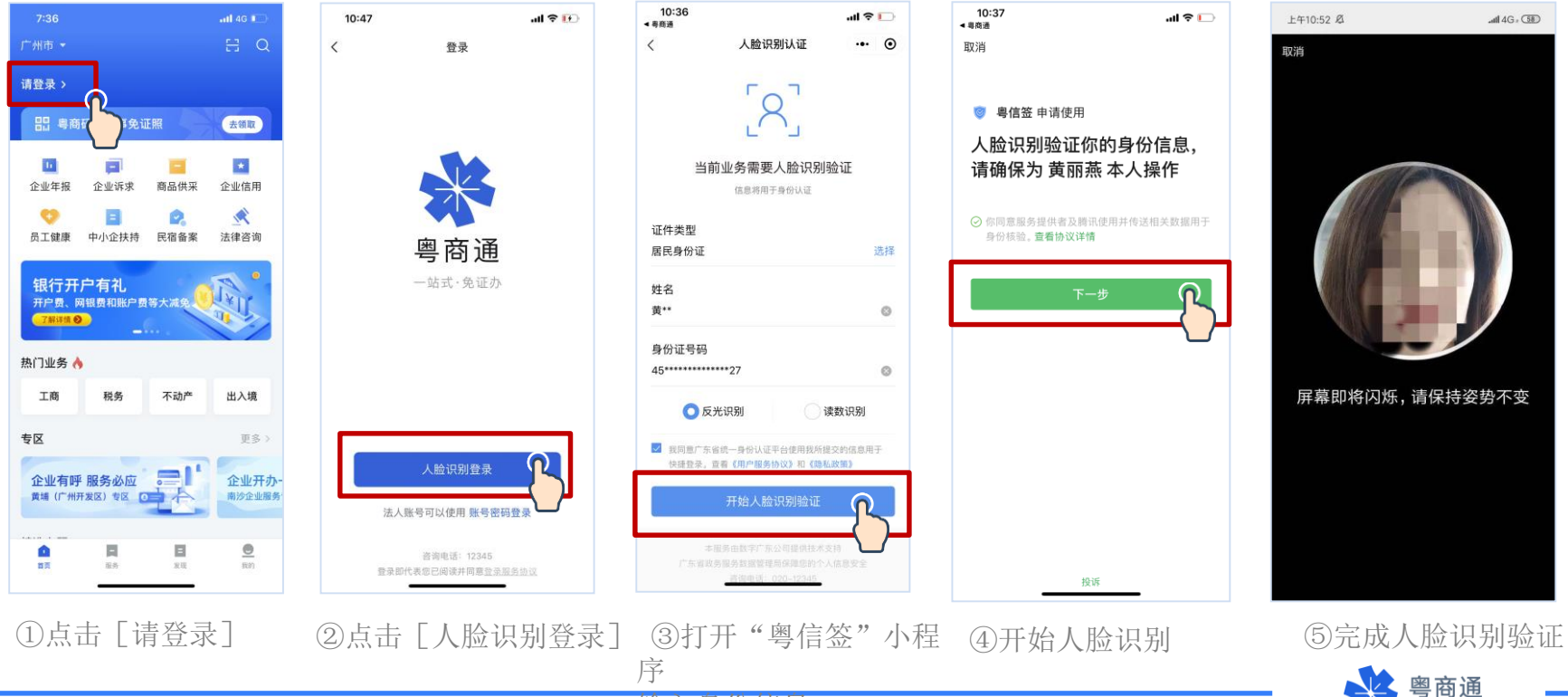

输入身份信息

一站式·免证办

### 经办人注册企业账户

个人刷脸登录后,办理业务时需[选择办事企业]。首次选择需添加企业,添加后将 同步注册一个新的企业账号。在企业列表点击「选择办事],即可登录企业账户。

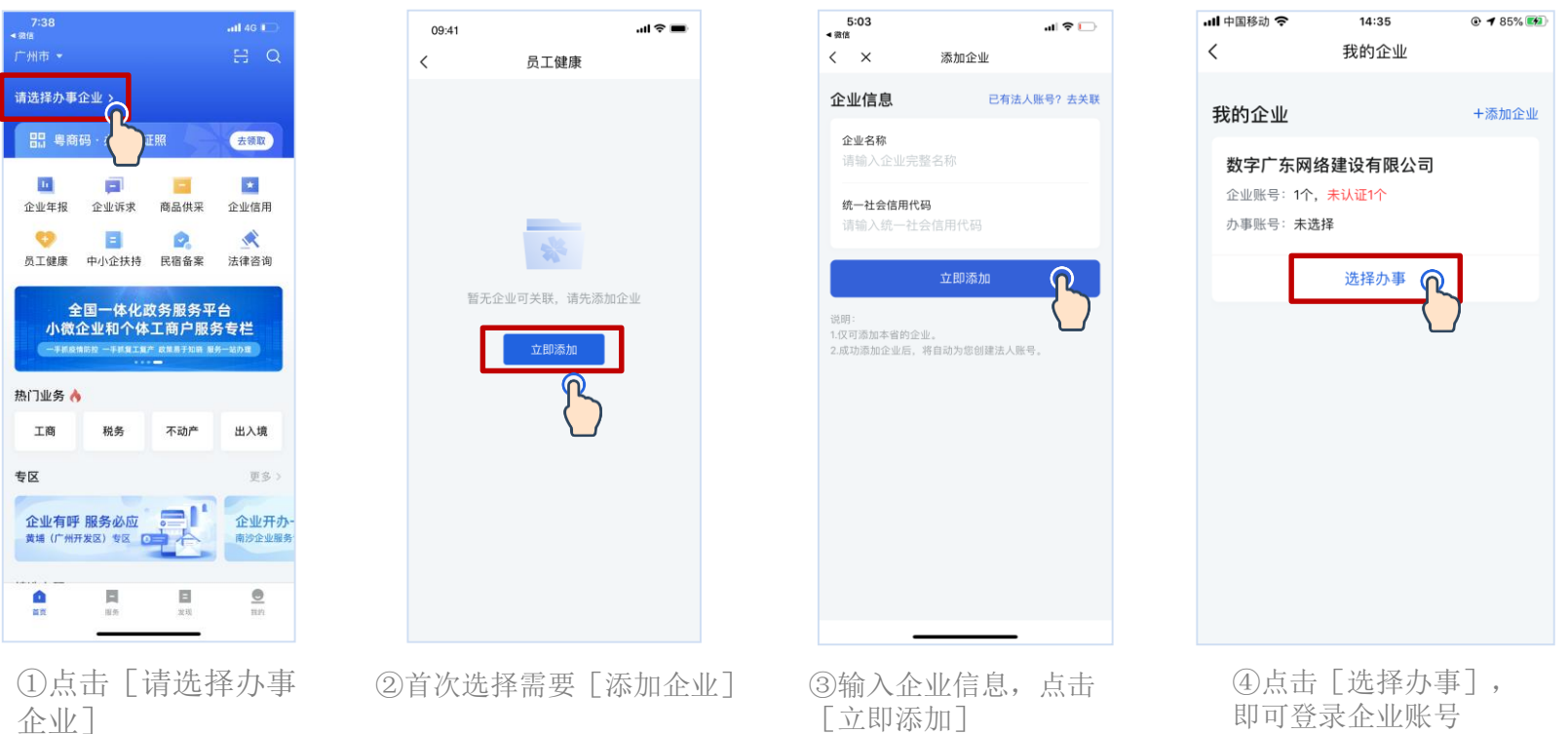

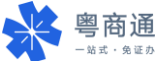

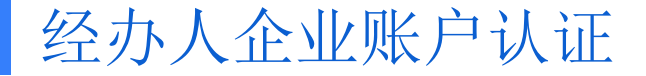

部分业务办理需完成企业账号认证。经办人可发送认证链接给法定代表人,邀请其本人 刷脸认证,提升账户可信等级,获得业务办理权限。

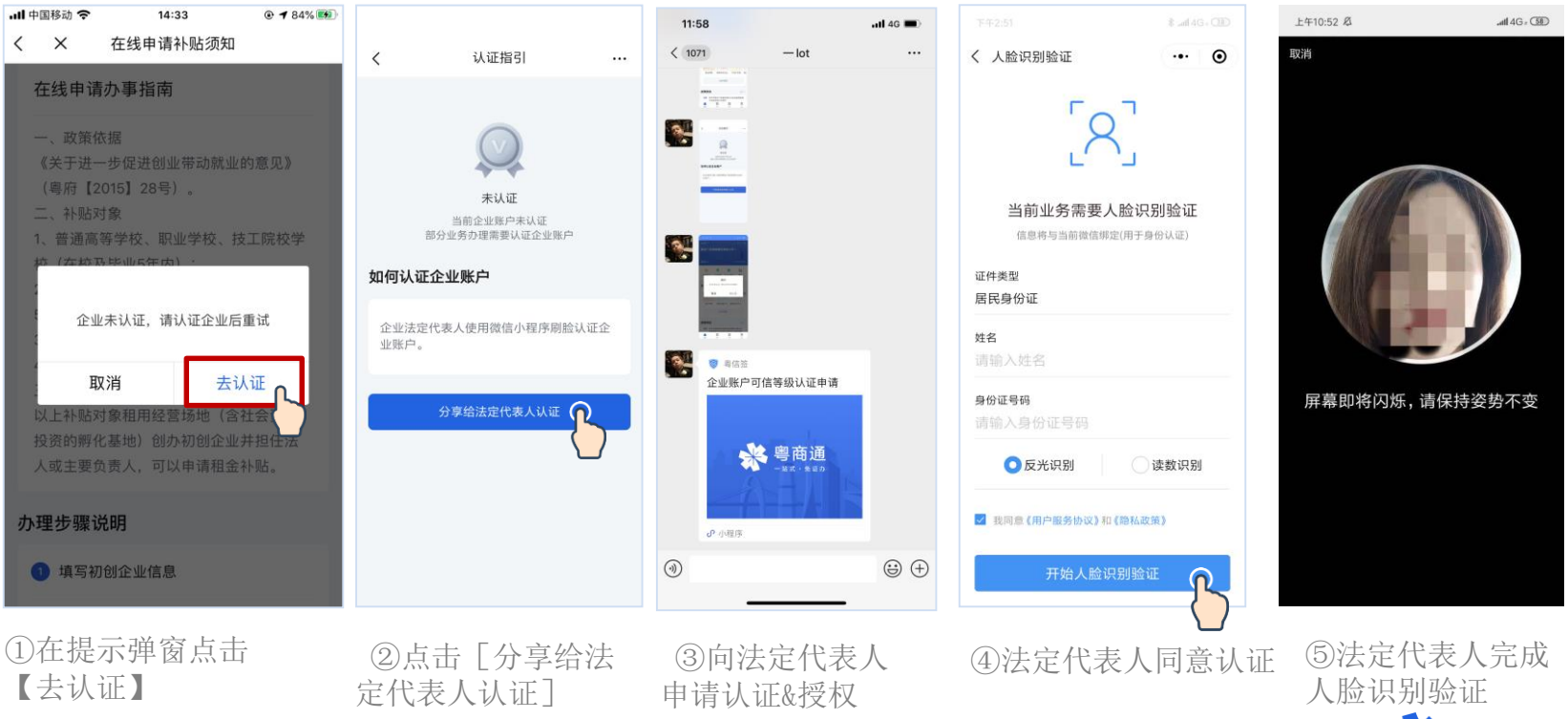

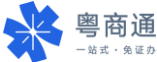

#### 经办人关联他人的企业账户

#### 经办人可关联已认证的企业账号,征得账号申请人的同意后,共同使用该企业账户, 无需多次重复找法定代表人授权。

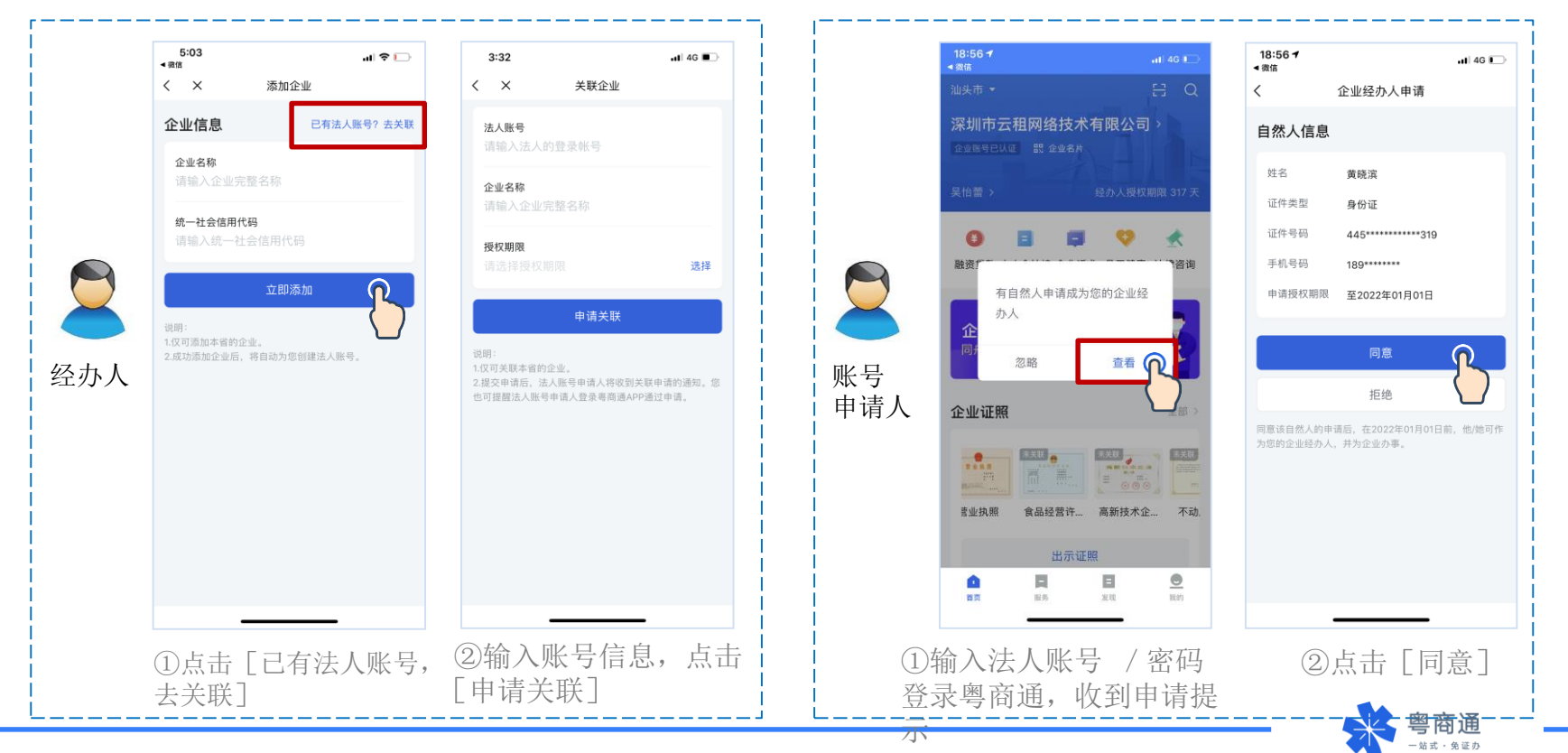

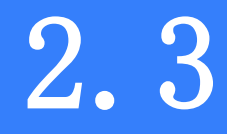

**Contract Contract** 

## 企业账户 账密登录及使用

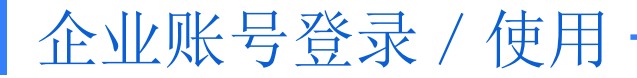

企业如已在广东省统一身份认证平台(注册渠道包括广东政务服务网及"粤信签"小程 序)注册法人账号,可使用账号/密码登录"粤商通"APP

第一步: 登录页选择「账号密码登录]

第二步: 输入法人账号/登录密码。 如无法人账号可点击 「注册账号]申 请法人账号

注:法人账号注册目前仅支持安卓系 统手机

第三步: 系统校验后登录成功

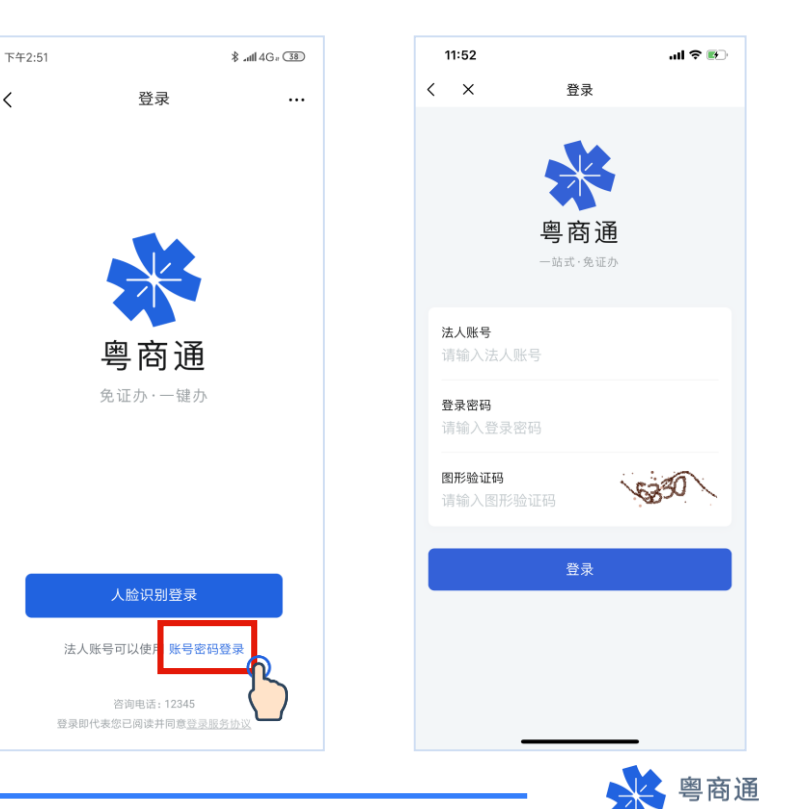

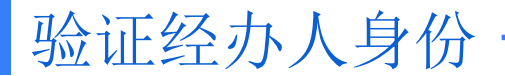

#### 企业账户登录后,在办理涉企事项时,需要验证当前经办人身份。

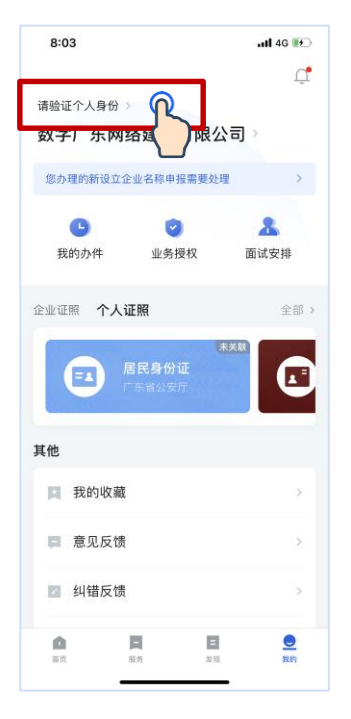

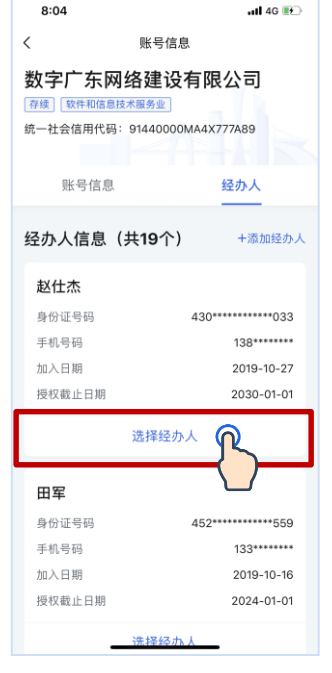

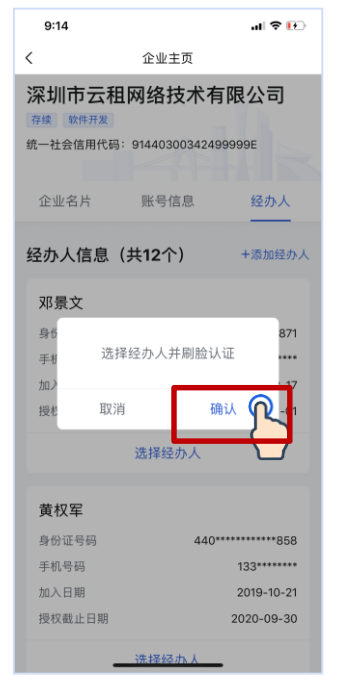

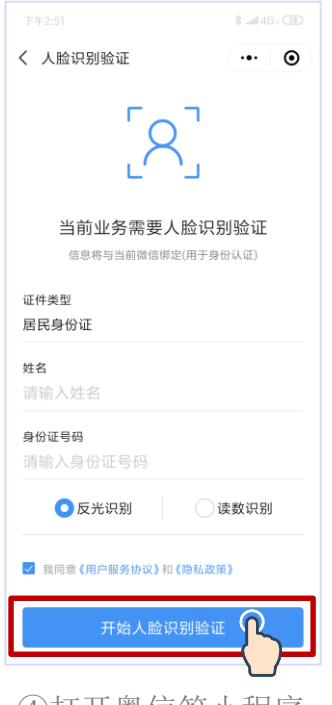

刷脸验证

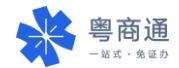

①点击 [请验证个人身份] ②选择本人身份 ③确认刷脸认证 ④打开粤信签小程序

### 添加本人为经办人

首次验证需要先添加经办人。添加成功后,经办人可获得该企业账户的使用权限。 添加本人为经办人的操作指引如下:

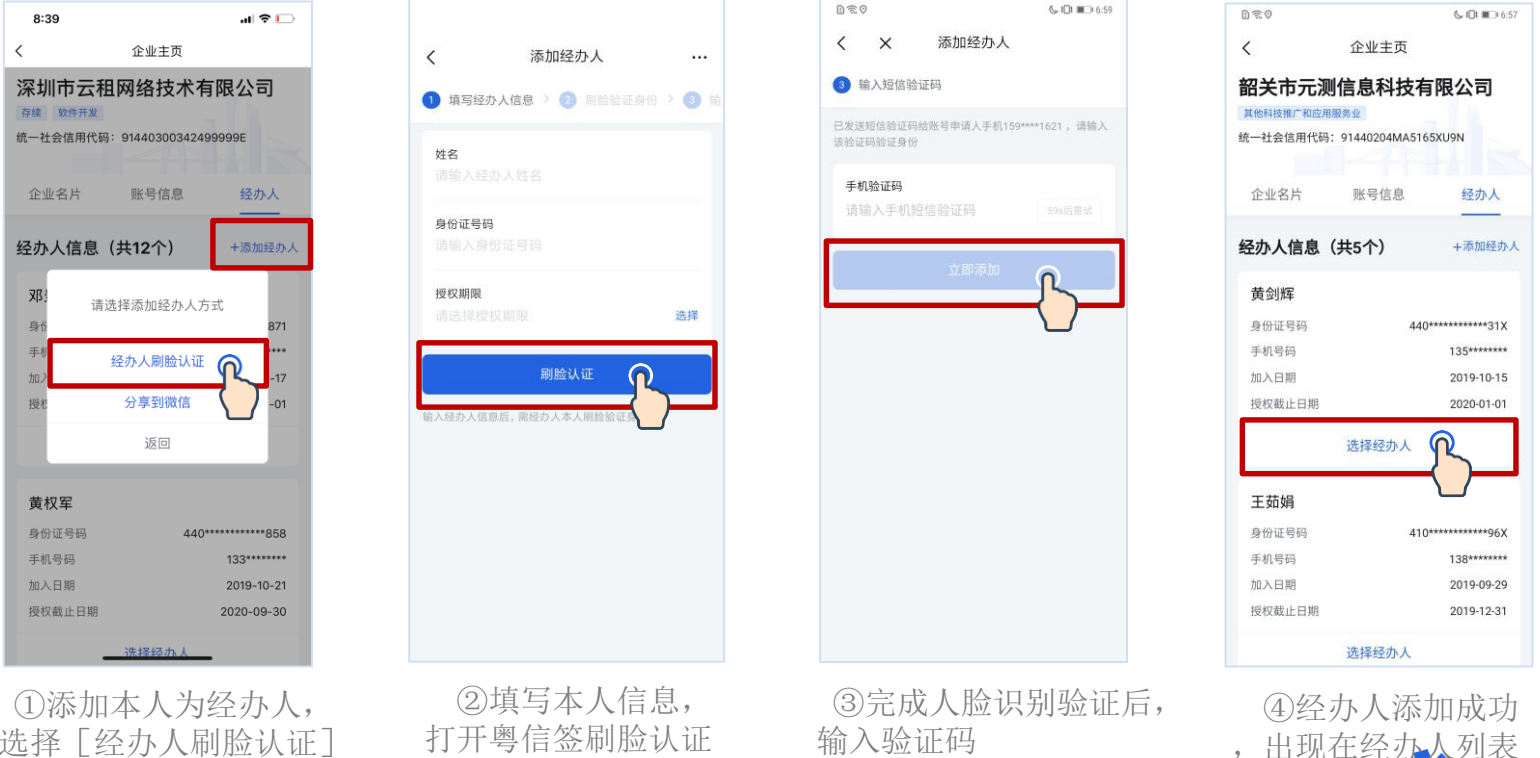

选择[经办人刷脸认证]

打开粤信签刷脸认证

输入验证码

站式·免证办

## 添加他人为经办人

当前用户也可添加他人为经办人。添加成功后,经办人可获得该企业账户的使用权 限。添加他人为经办人的操作指引如下:

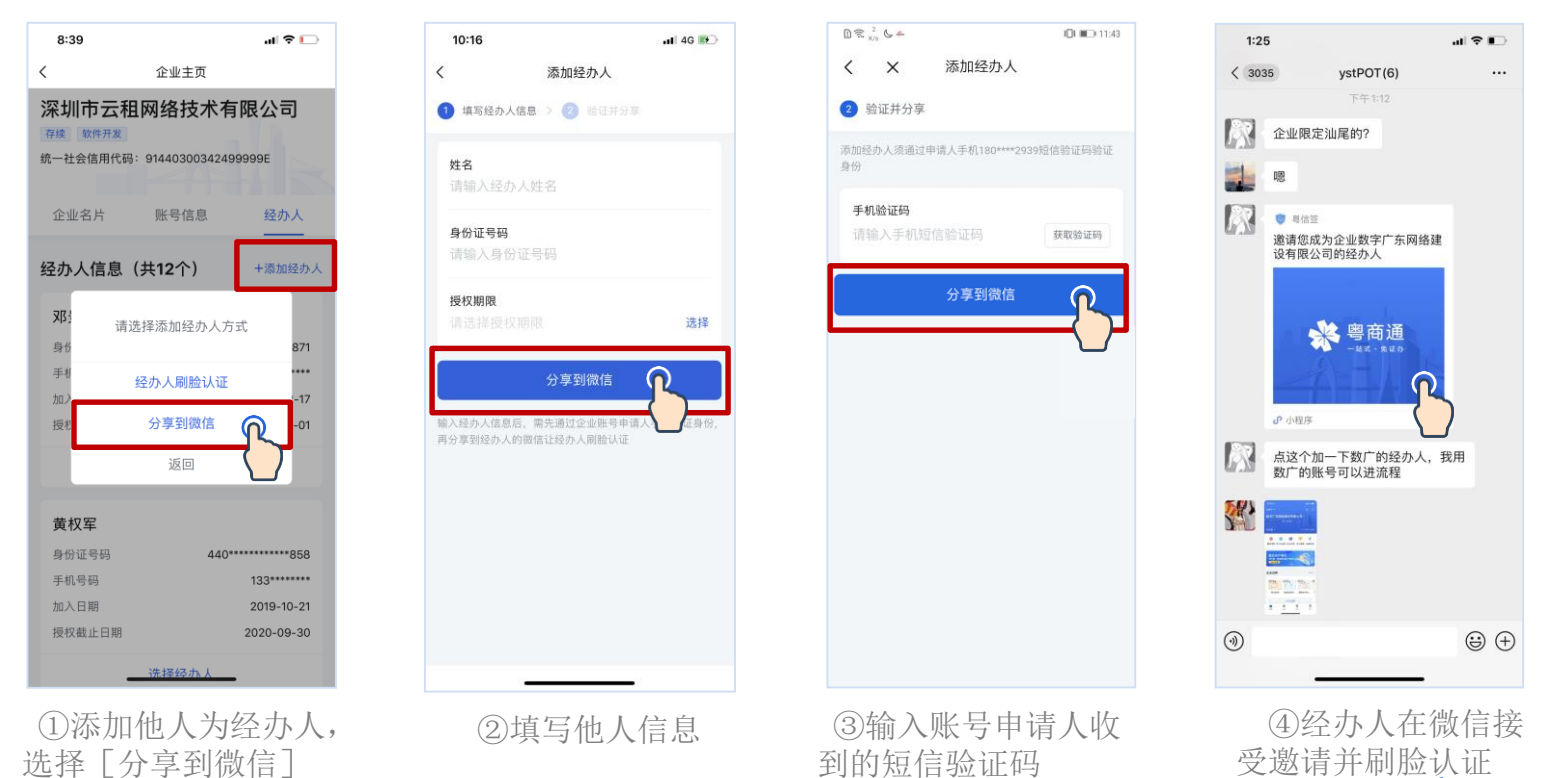

-站式·免证办

## 冷藏冷冻食品贮存服务提供者备案模块

3

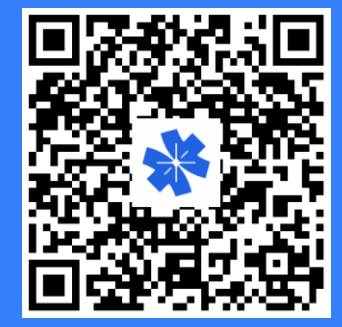

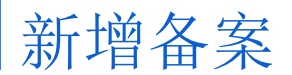

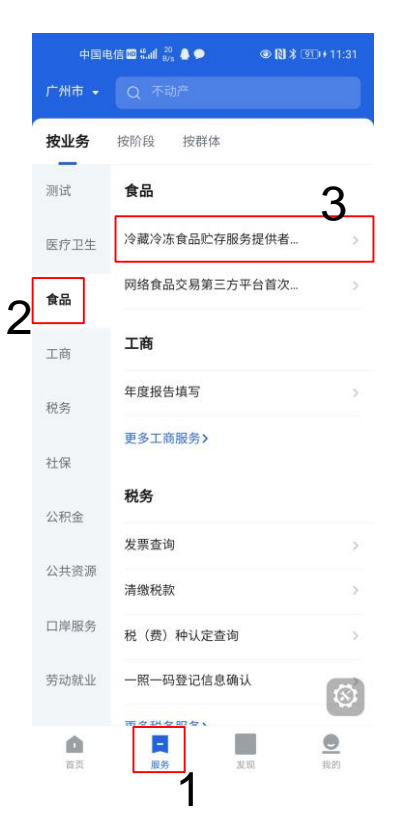

冷藏冷冻食品贮...务提供者备案  $\langle$ 备案列表 方欣科技有限公司 已注销 冷藏冷冻库 1个 备案号 4401010001 备案时间 2020-08-31 15:39:05 添加备案 4  $\mathbb{C}$ 

中国电信图 5dl 34 ● ●

●图术 921+11:36

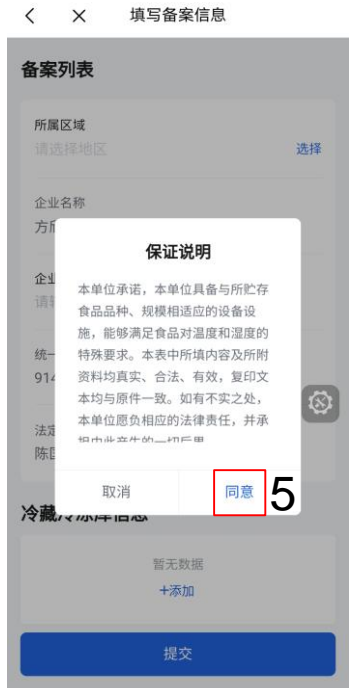

中国电信图 : ... 1 3 9 4

●图术 931+11:36

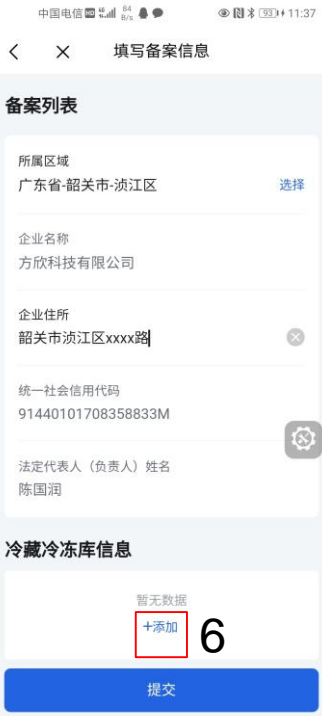

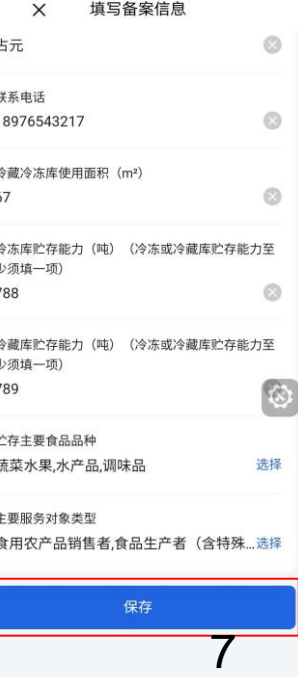

中国电信图 <sup>14</sup> all <sup>149</sup> ▲●

 $\overline{\phantom{a}}$ 

●图术 940+11:38

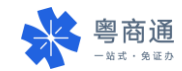

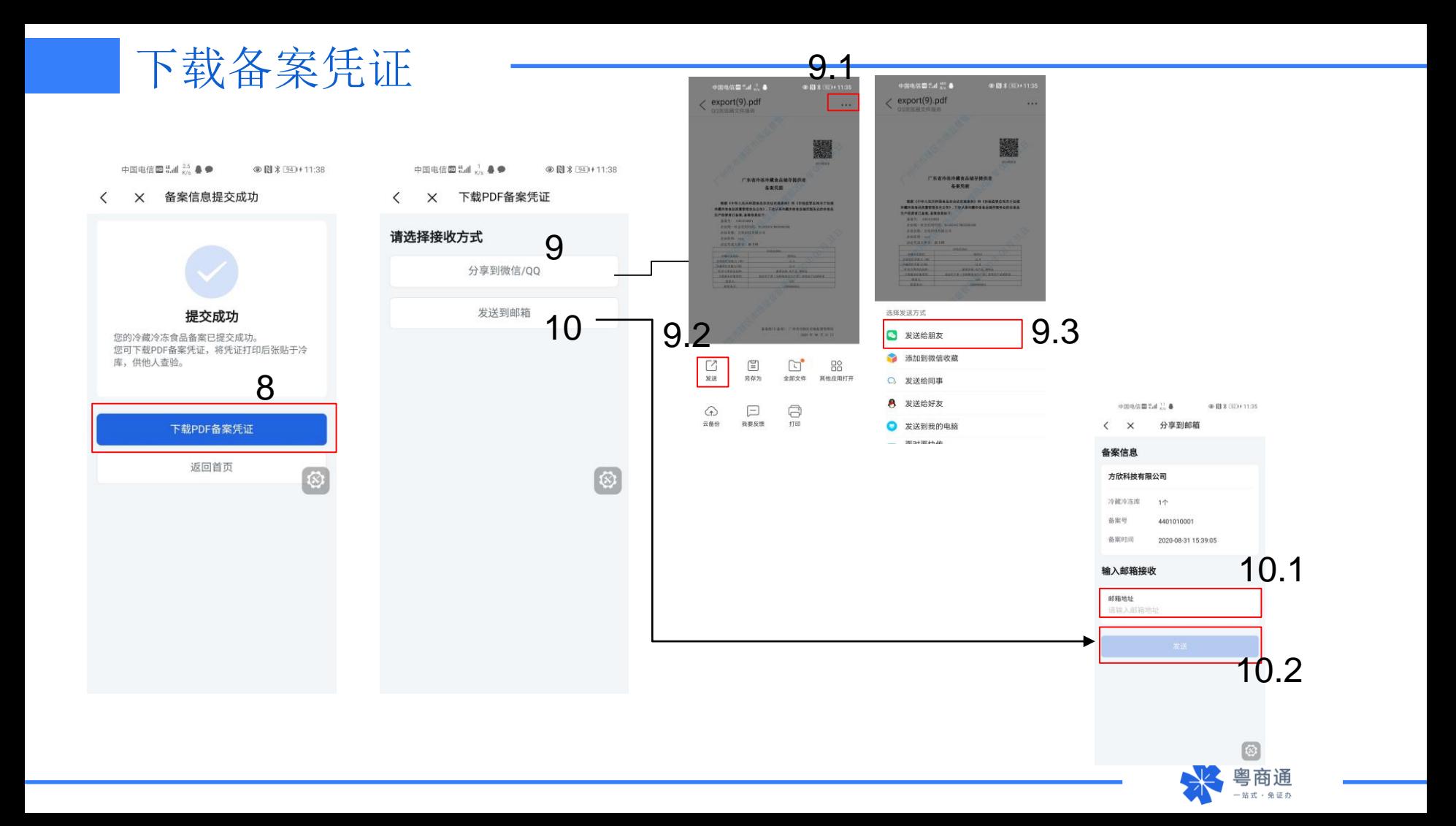

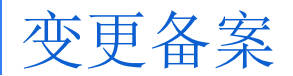

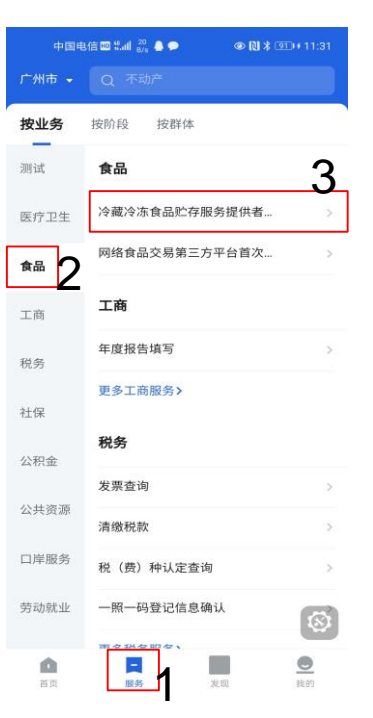

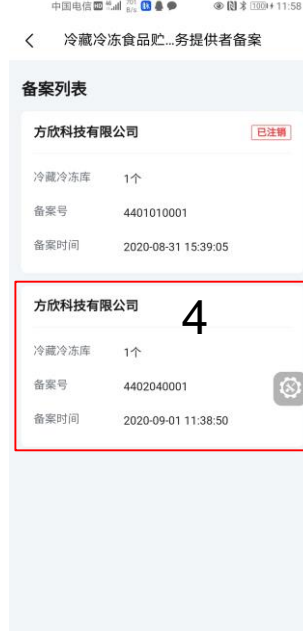

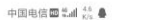

●图术 920+11:34

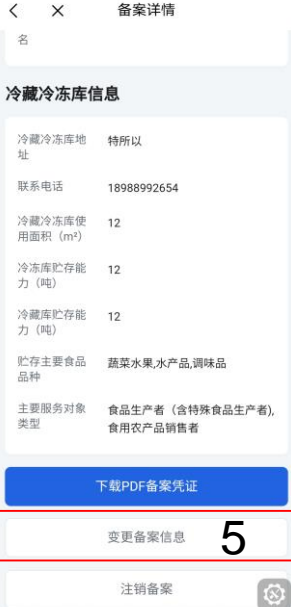

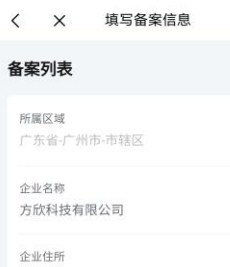

**◎图** ※ 図20+11:35

选择

添加

 $\mathcal{P}$ 

中国电信图 <sup>520</sup> ▲

 $\langle$ 

test

陈国润

特所以

统一社会信用代码

冷藏冷冻库信息

冷藏冷冻库地址

91440101708358833M

法定代表人 (负责人) 姓名

6

更改

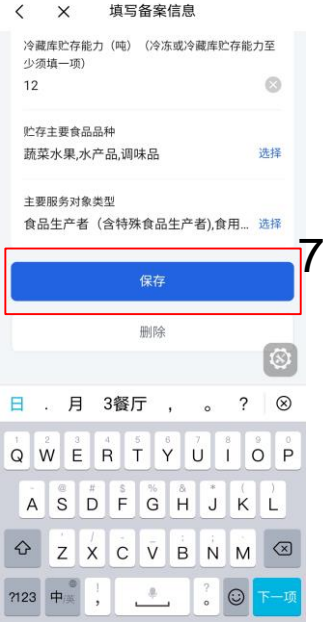

中国电信图 #ail 3% ● ●

**◎图** 案 920+11:36

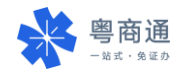

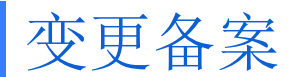

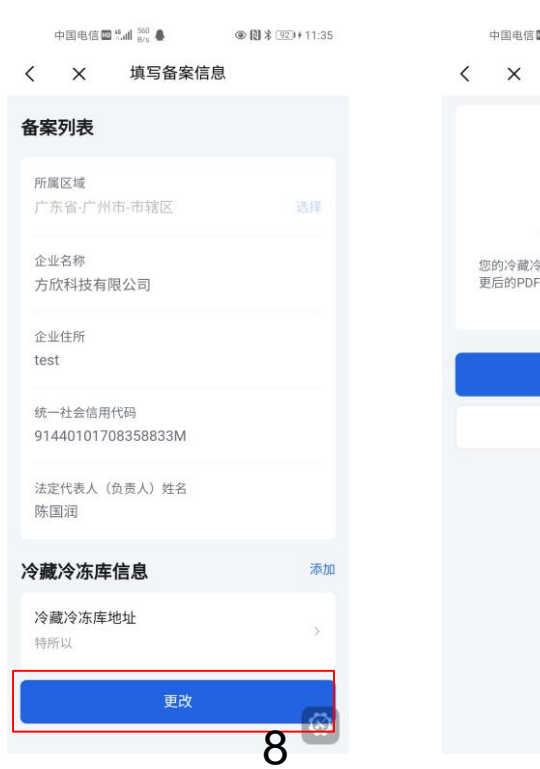

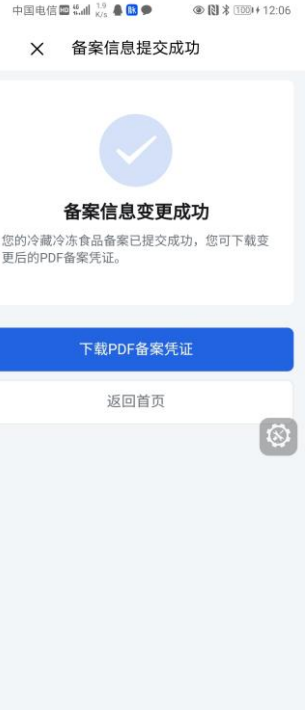

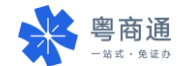

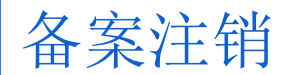

#### 中国电信图 : : .al (20) ▲ B ● ● 图 \* 1000+12:14  $\left\langle \quad \right\rangle$ 备案详情 名 冷藏冷冻库信息 冷藏冷冻库地 韶关浈江区五花路28号 址 联系电话 18976543217 冷藏冷冻库使 67 用面积 (m<sup>2</sup>) 冷冻库贮存能 788 力 (吨) 冷藏库贮存能 789 力 (吨)  $\circ$ 贮存主要食品 蔬菜水果,水产品,调味品 品种 主要服务对象 食用农产品销售者,食品生产者 类型 (含特殊食品生产者),食品经营者 下载PDF备案凭证 变更备案信息 注销备案 1

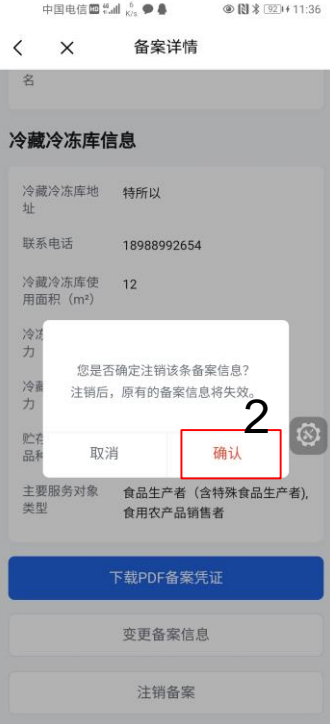

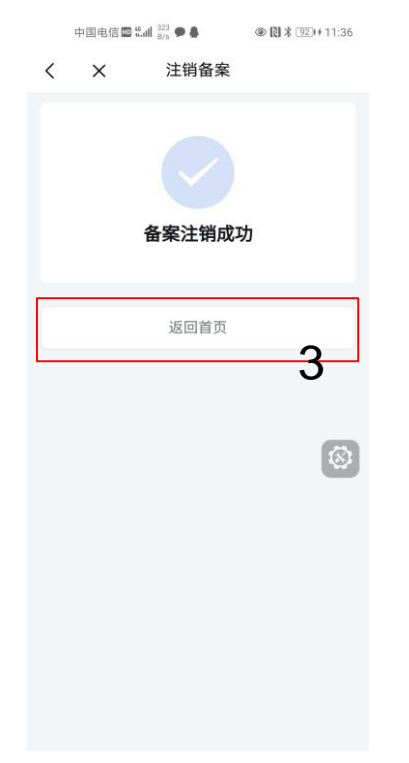

〈 冷藏冷冻食品贮...务提供者备案

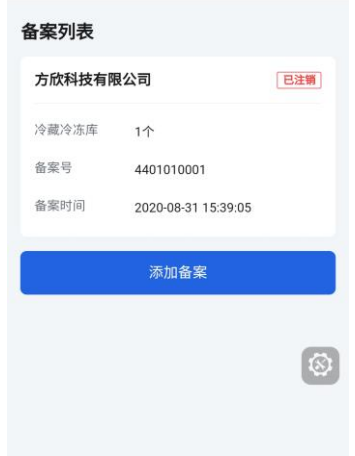

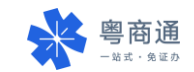

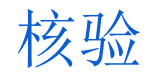

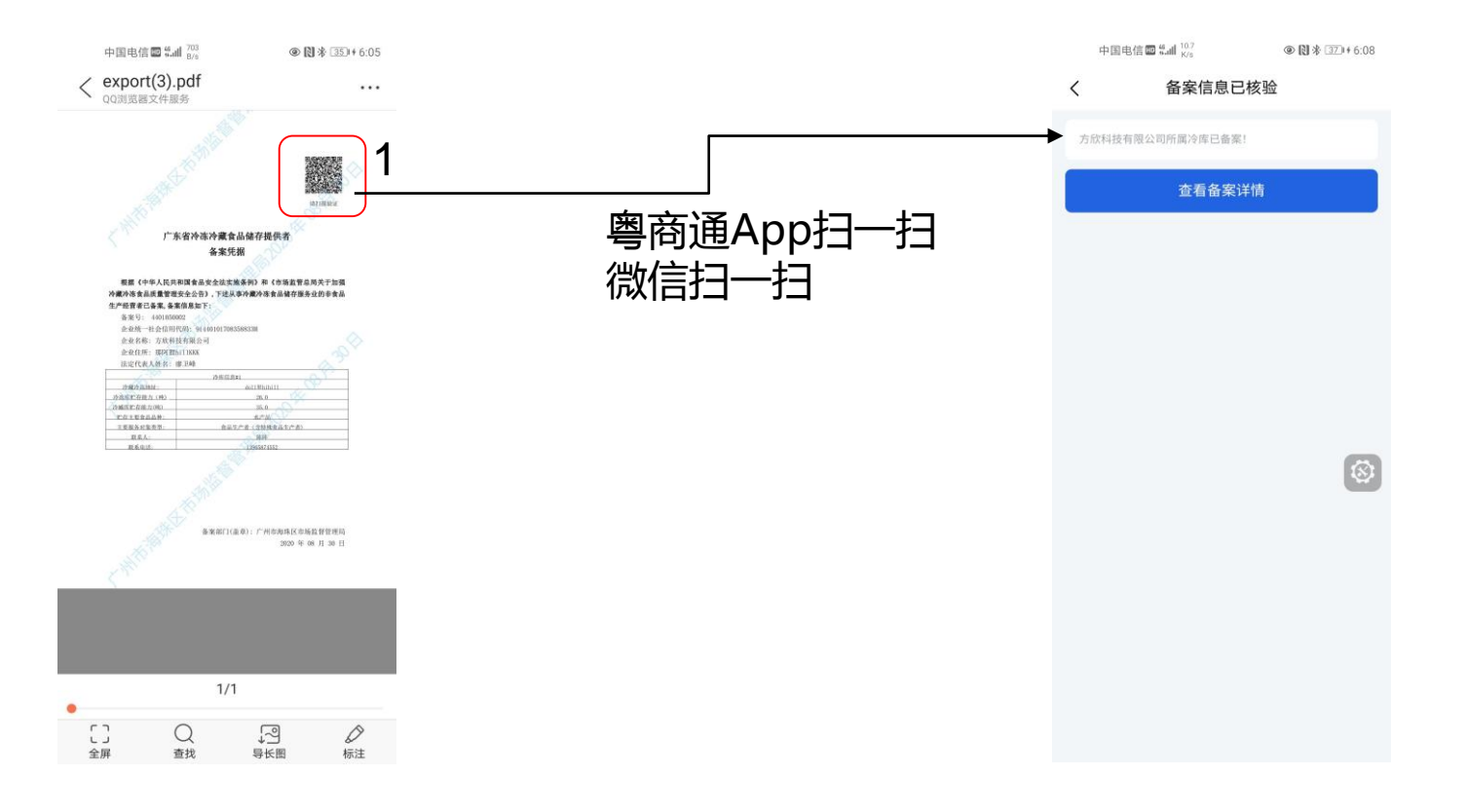

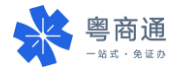

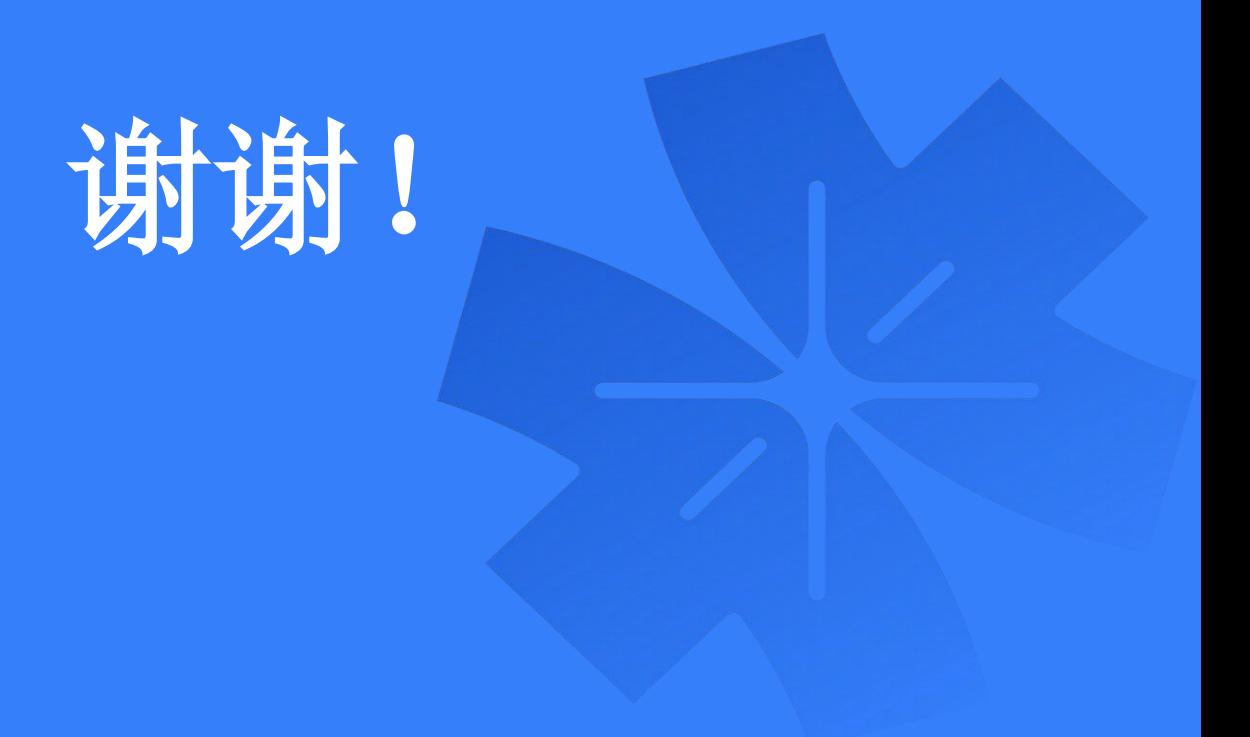